# KINDERGARTEN ADDITION WORKSHEETS

## ADDITION TO 5

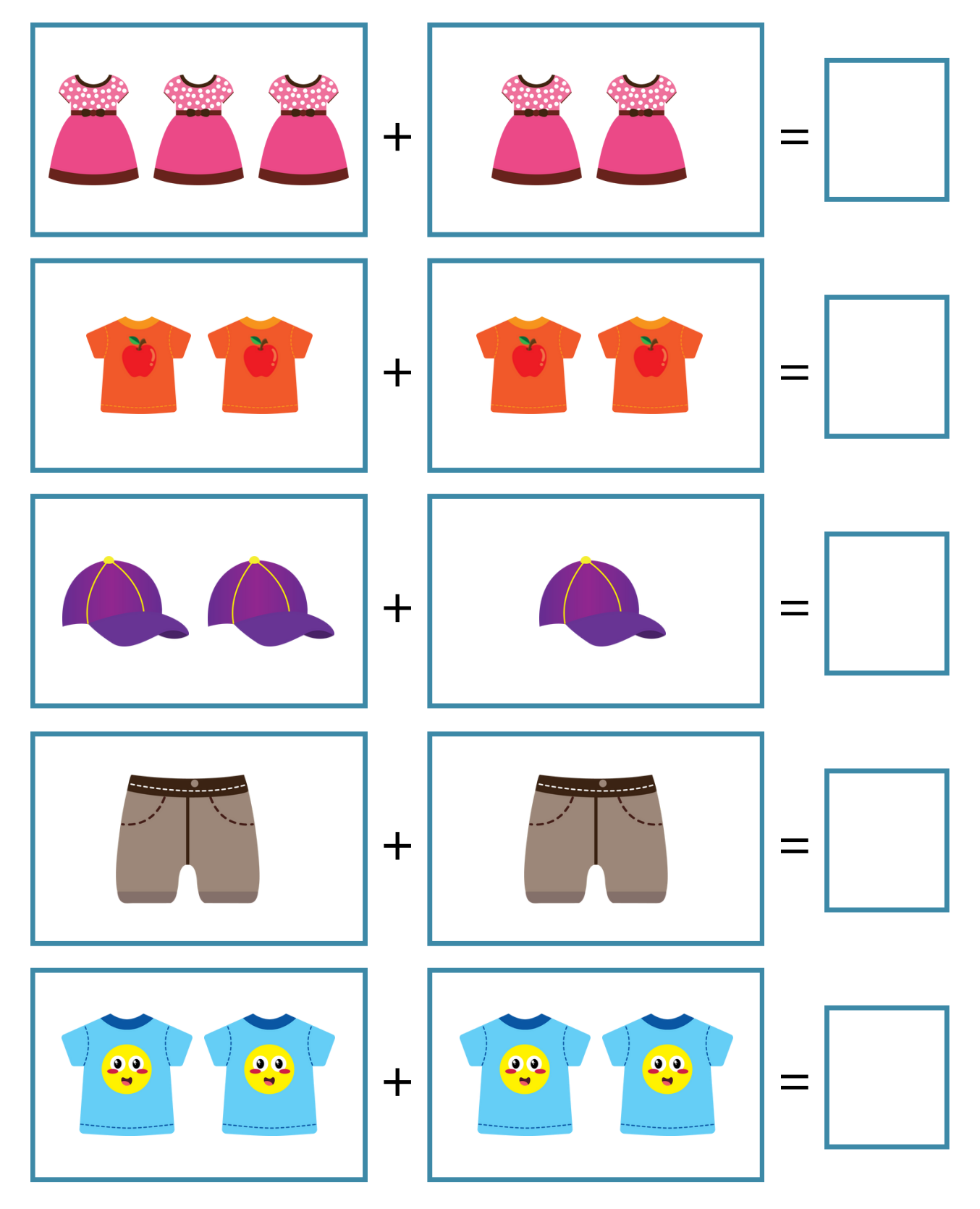

#### ADDITION TO 5

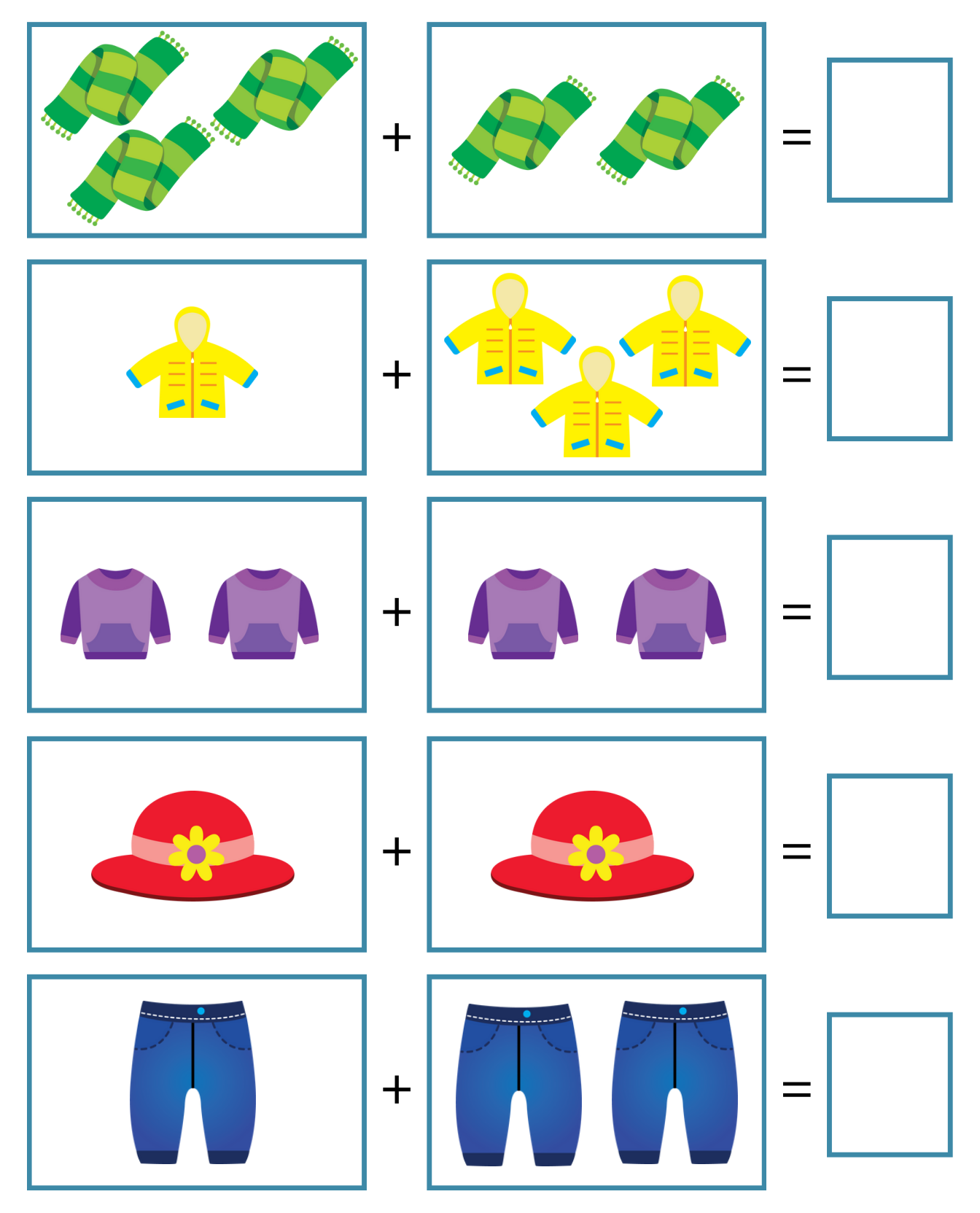

#### ADDITION TO 5

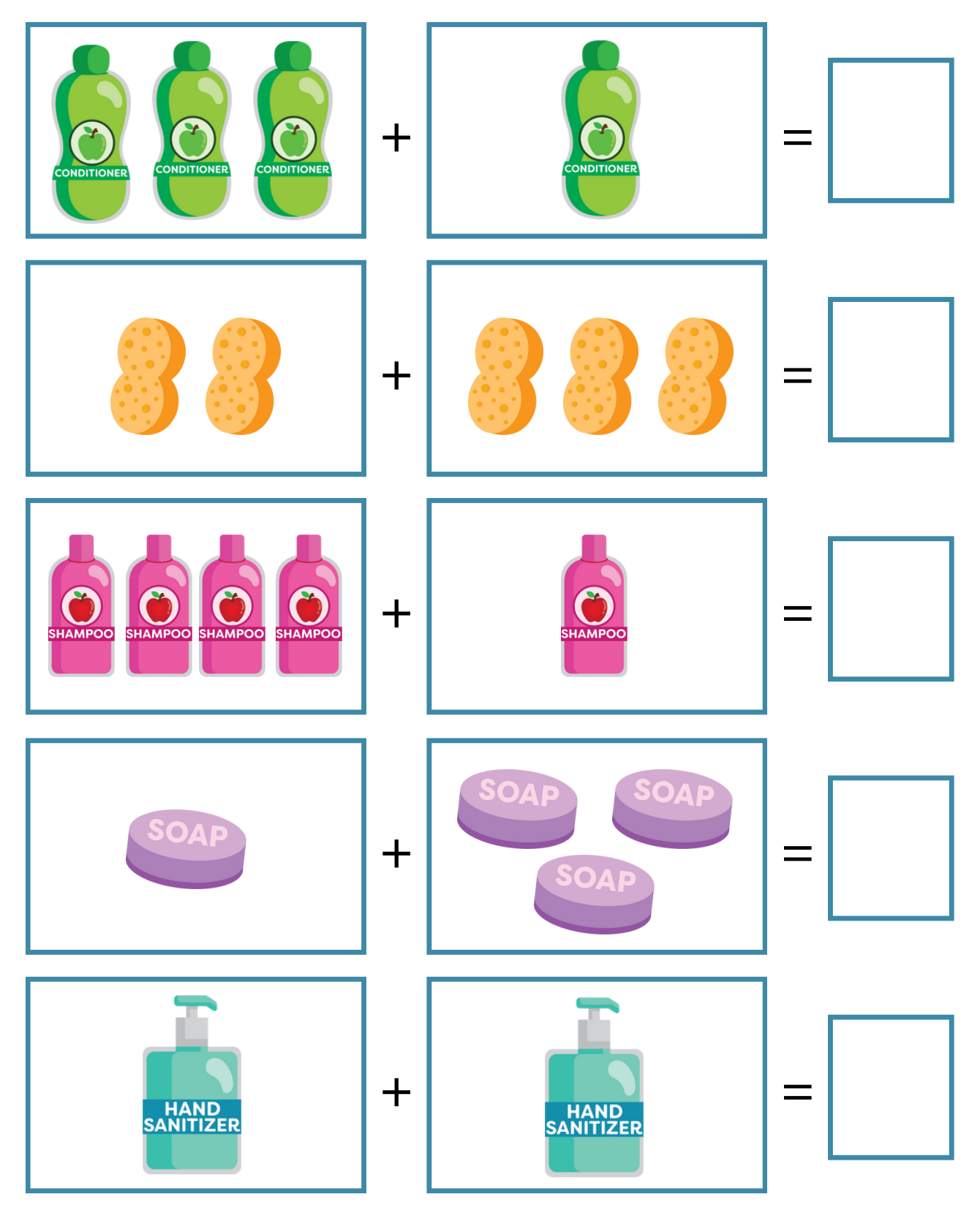

# ADDITION TO 5

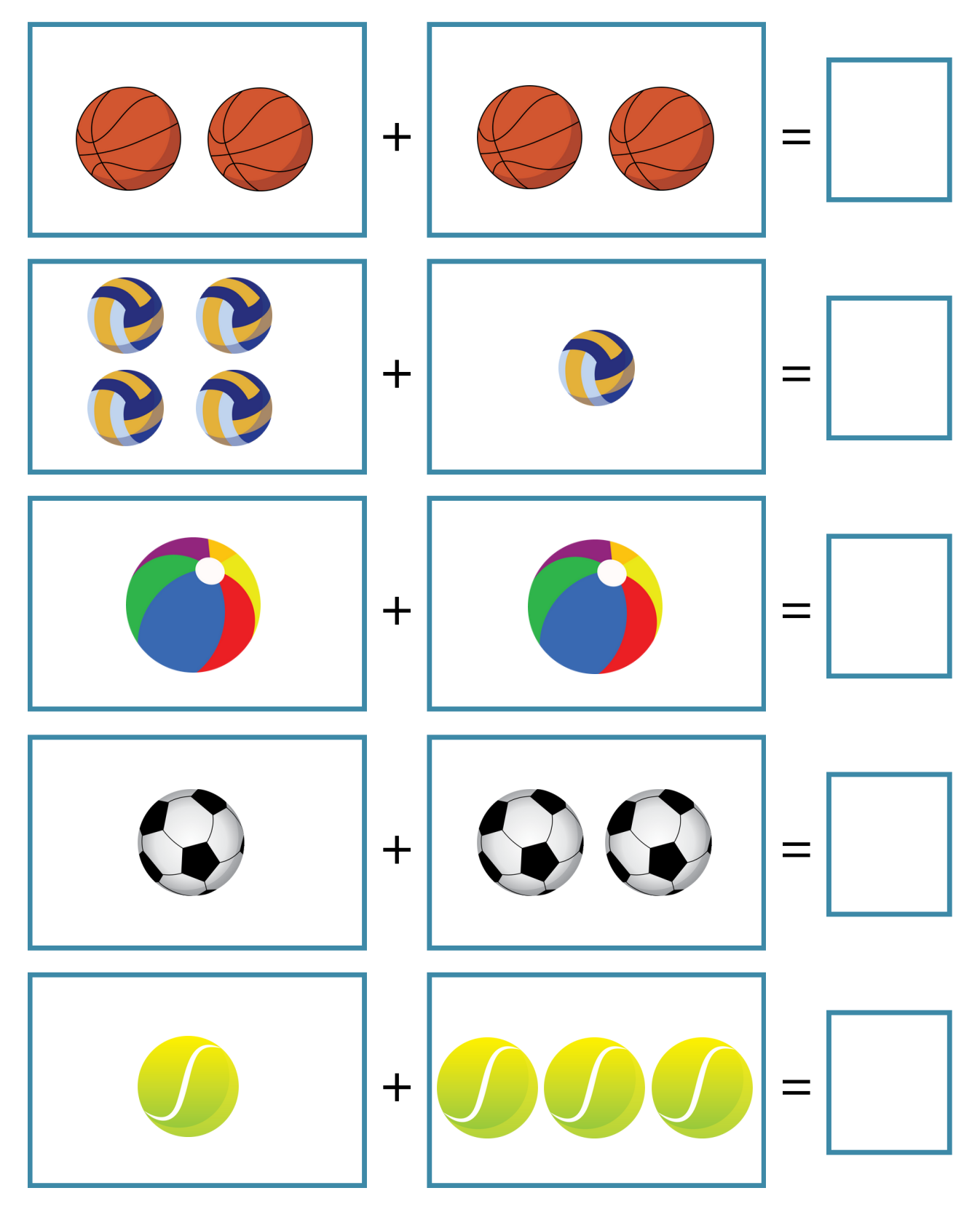

## ADDITION TO 5

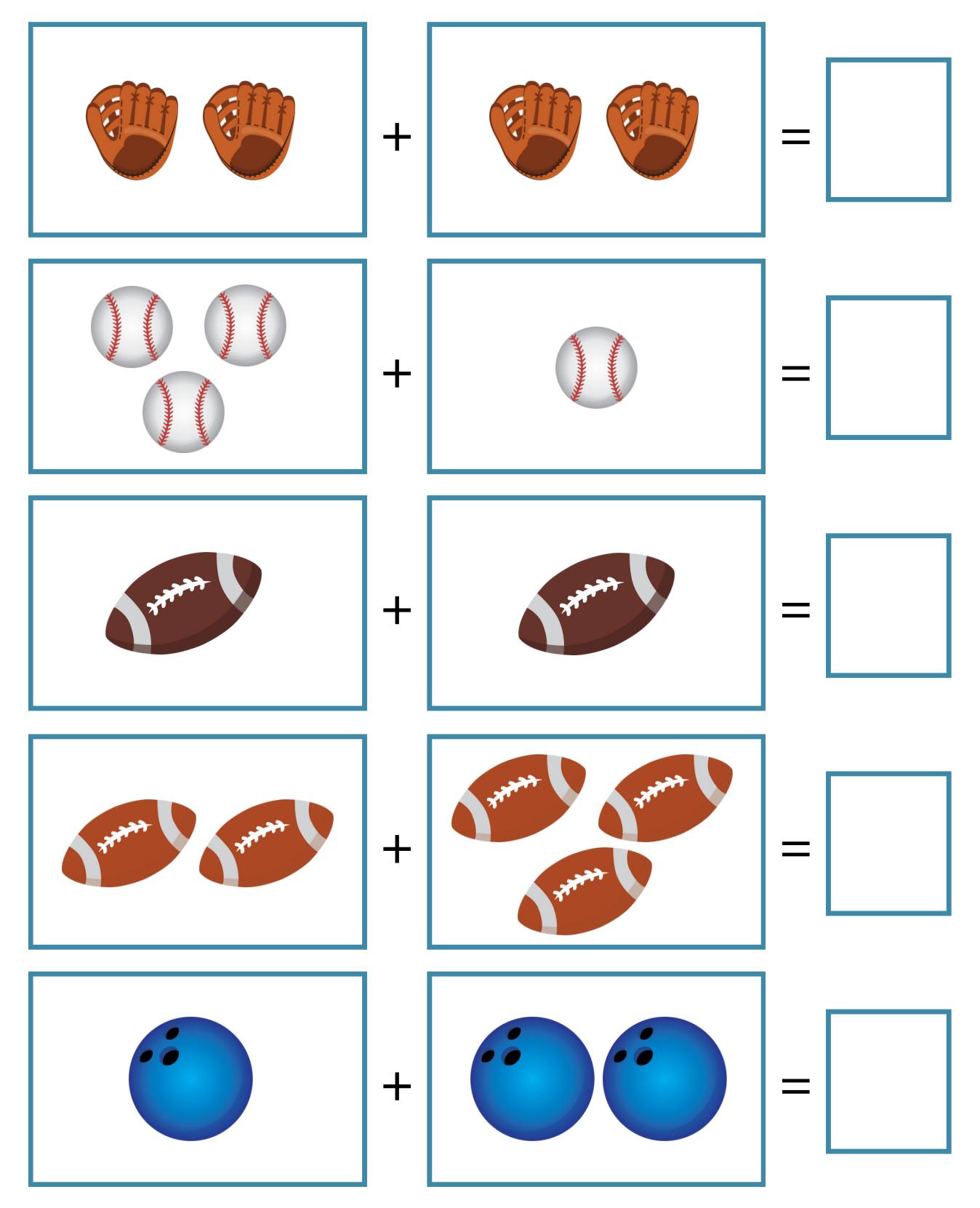

## ADDITION TO 10

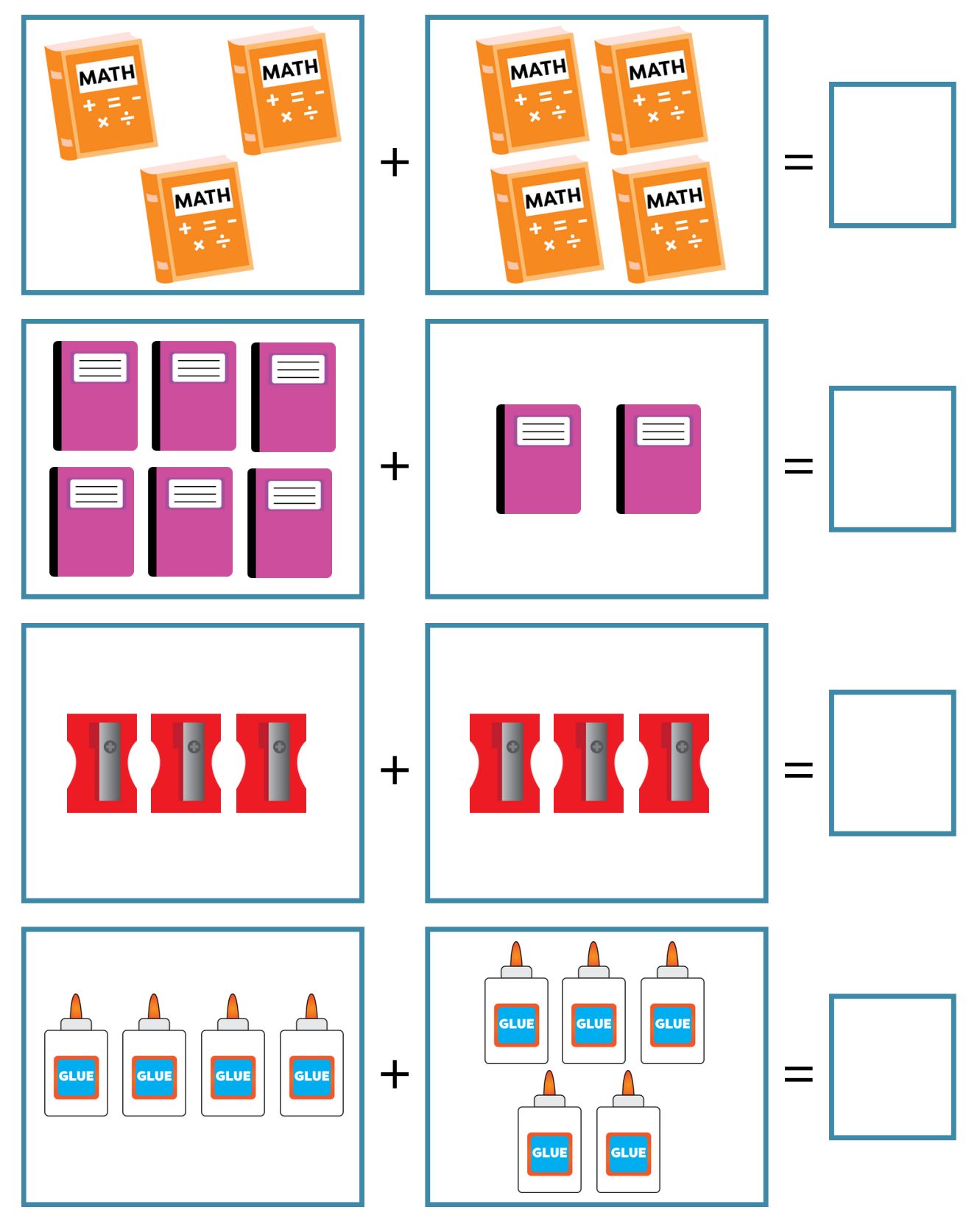

# ADDITION TO 10

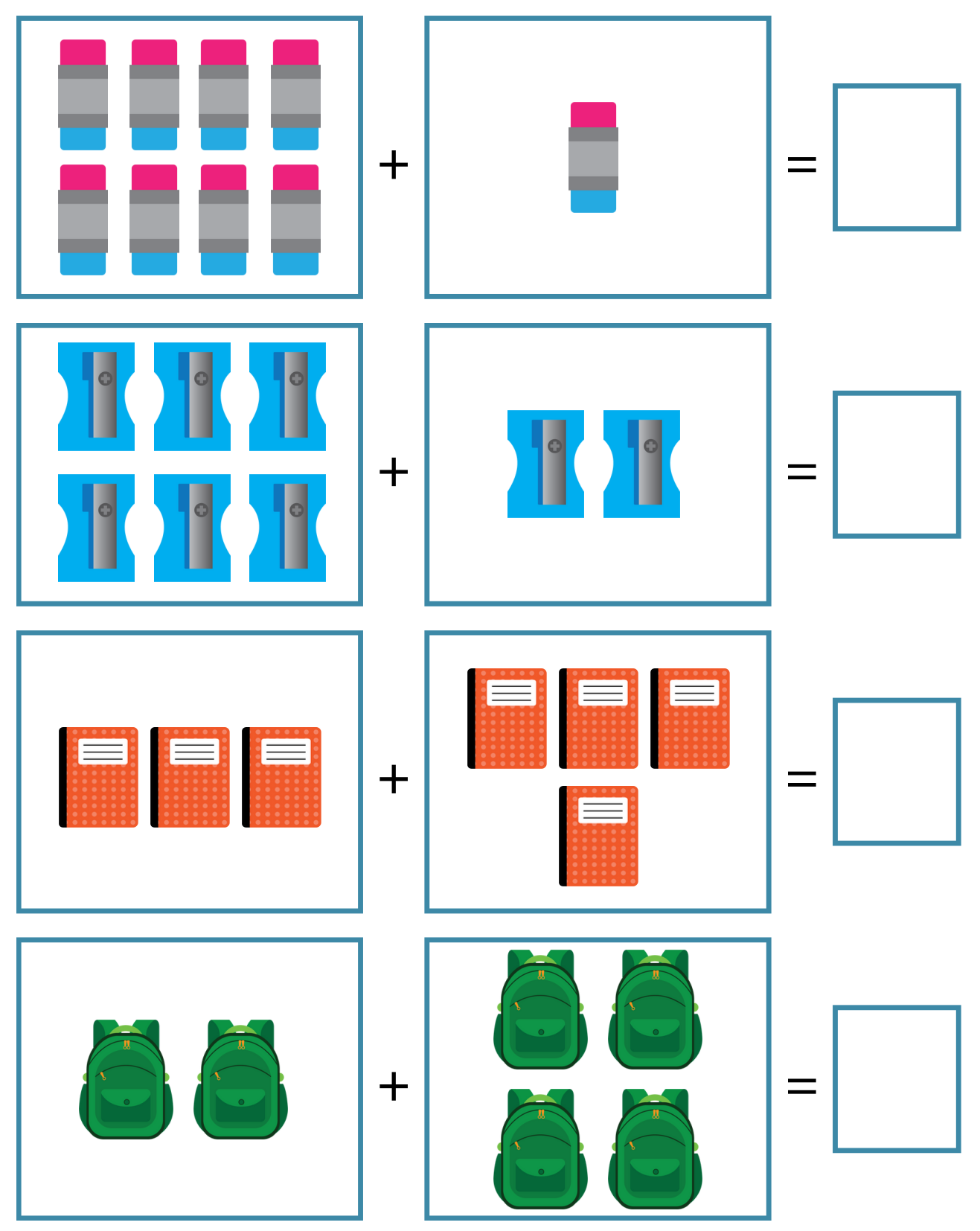

## ADDITION TO 10

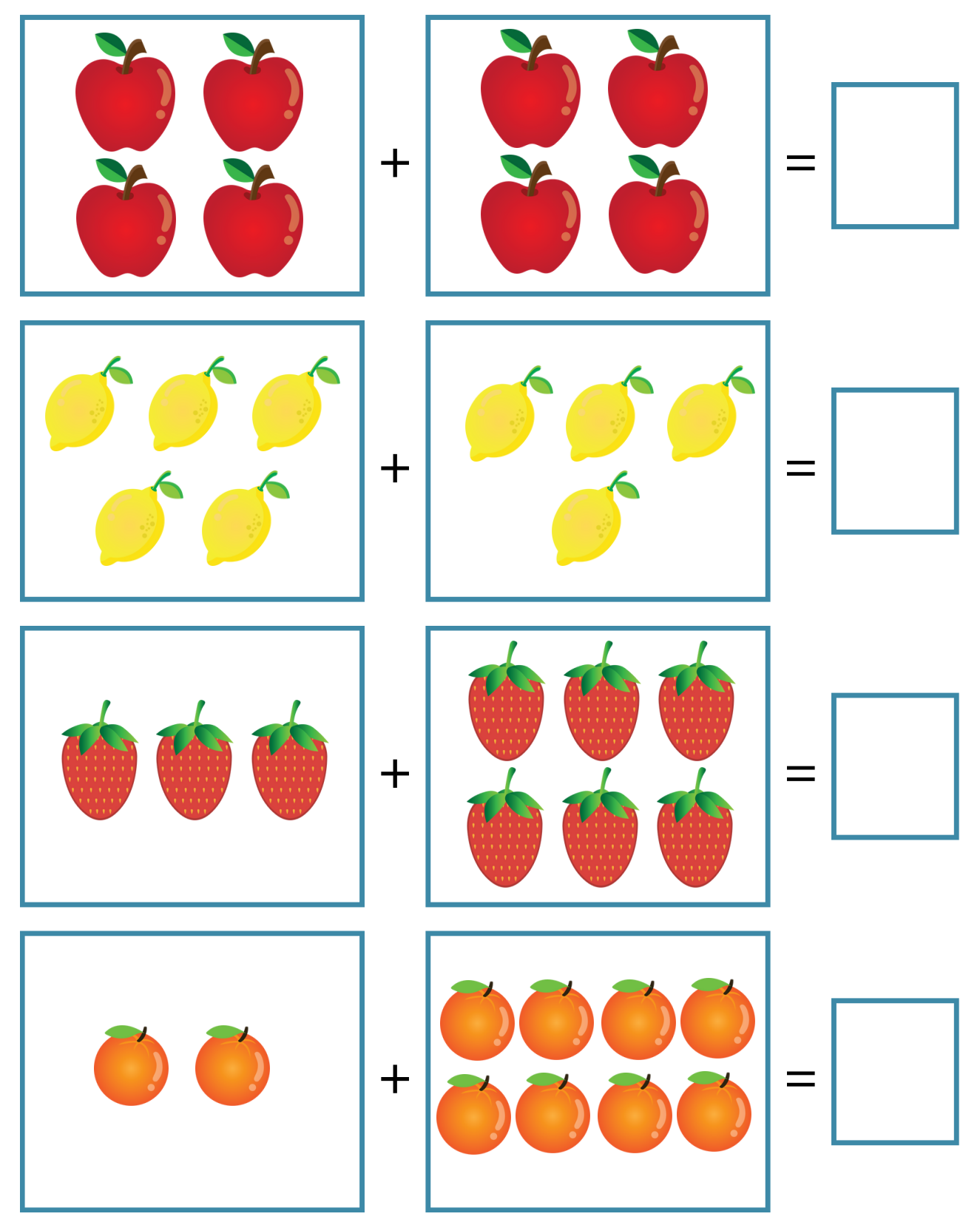

# ADDITION TO 10

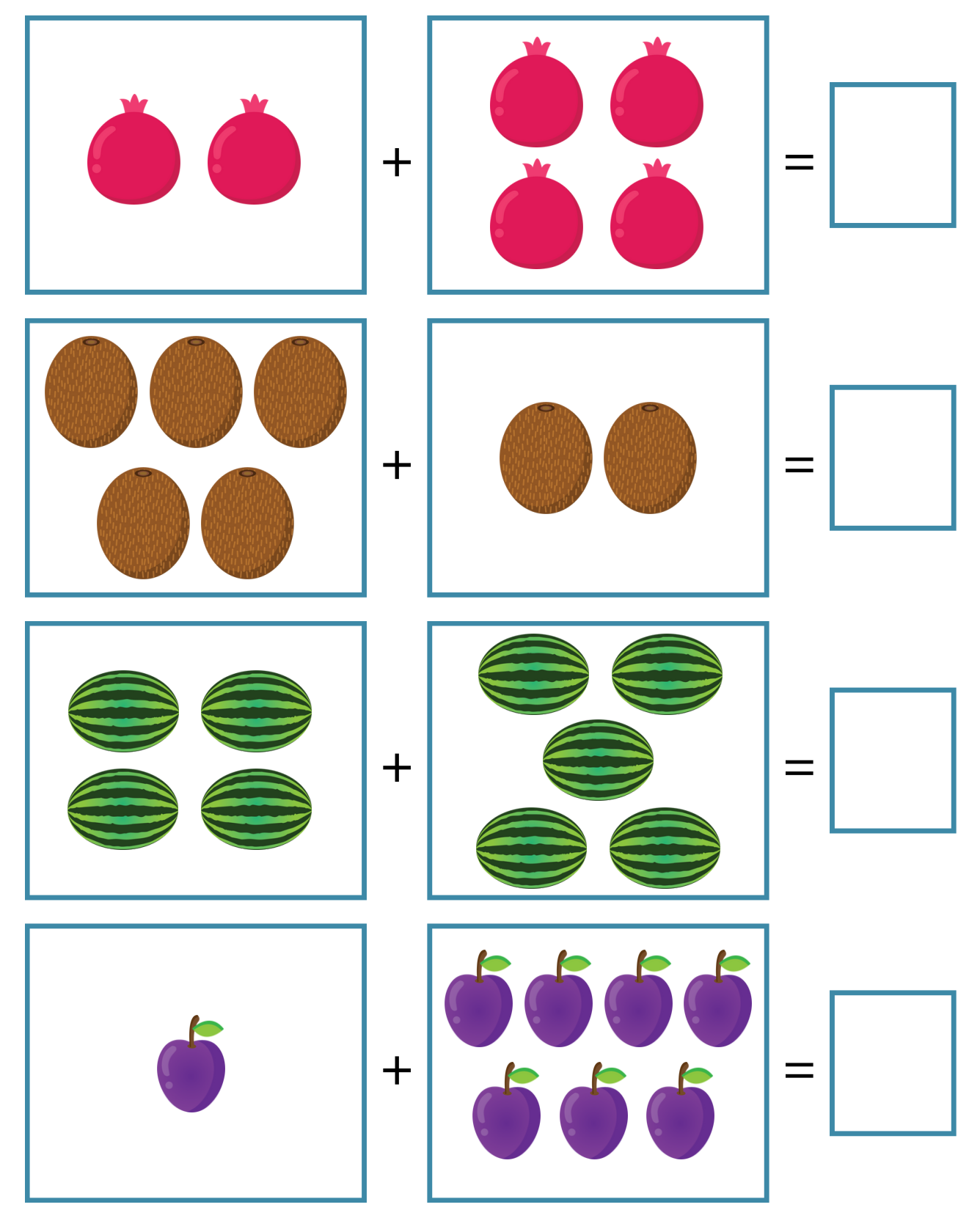

## ADDITION TO 10

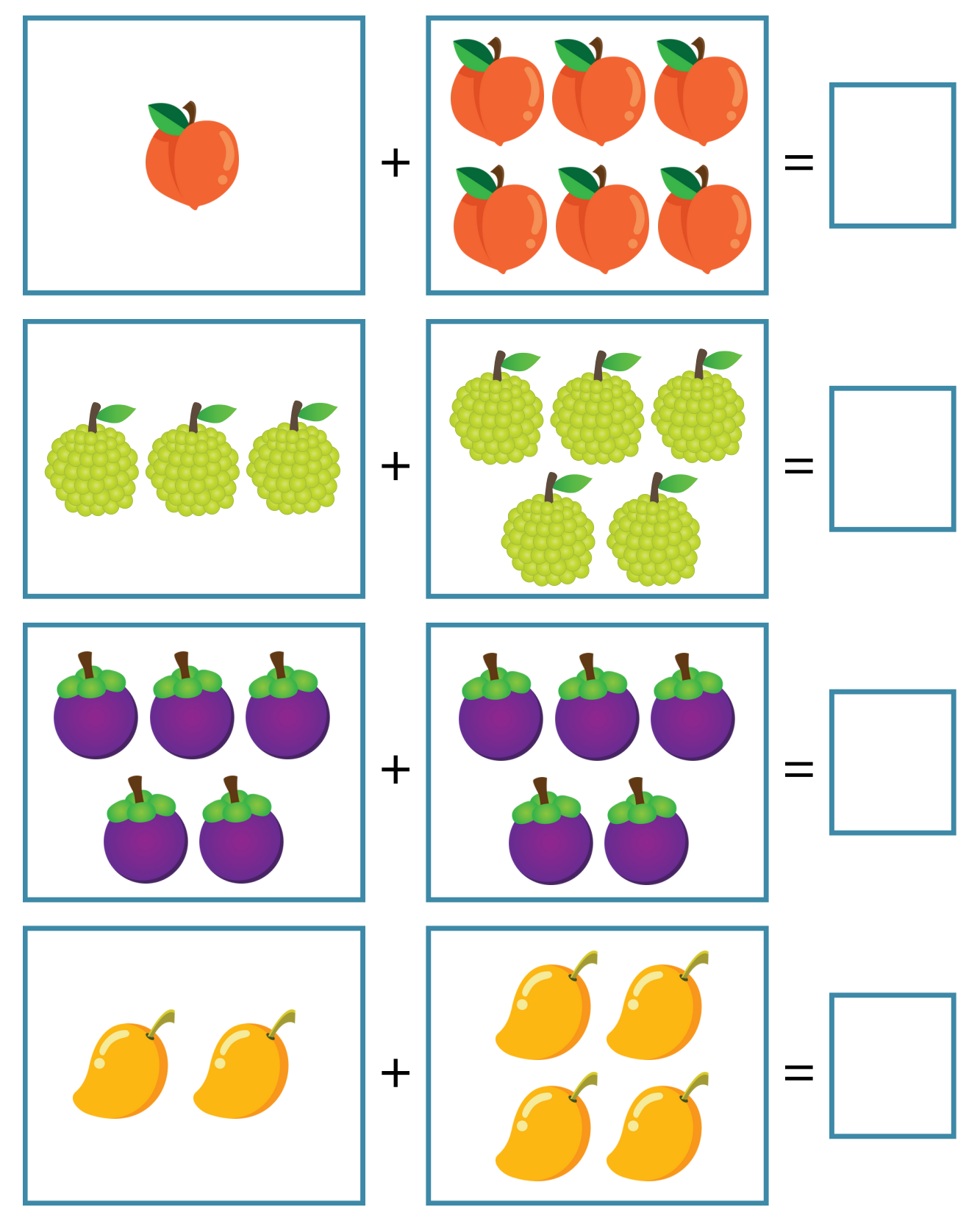

# ADDITION TO 15

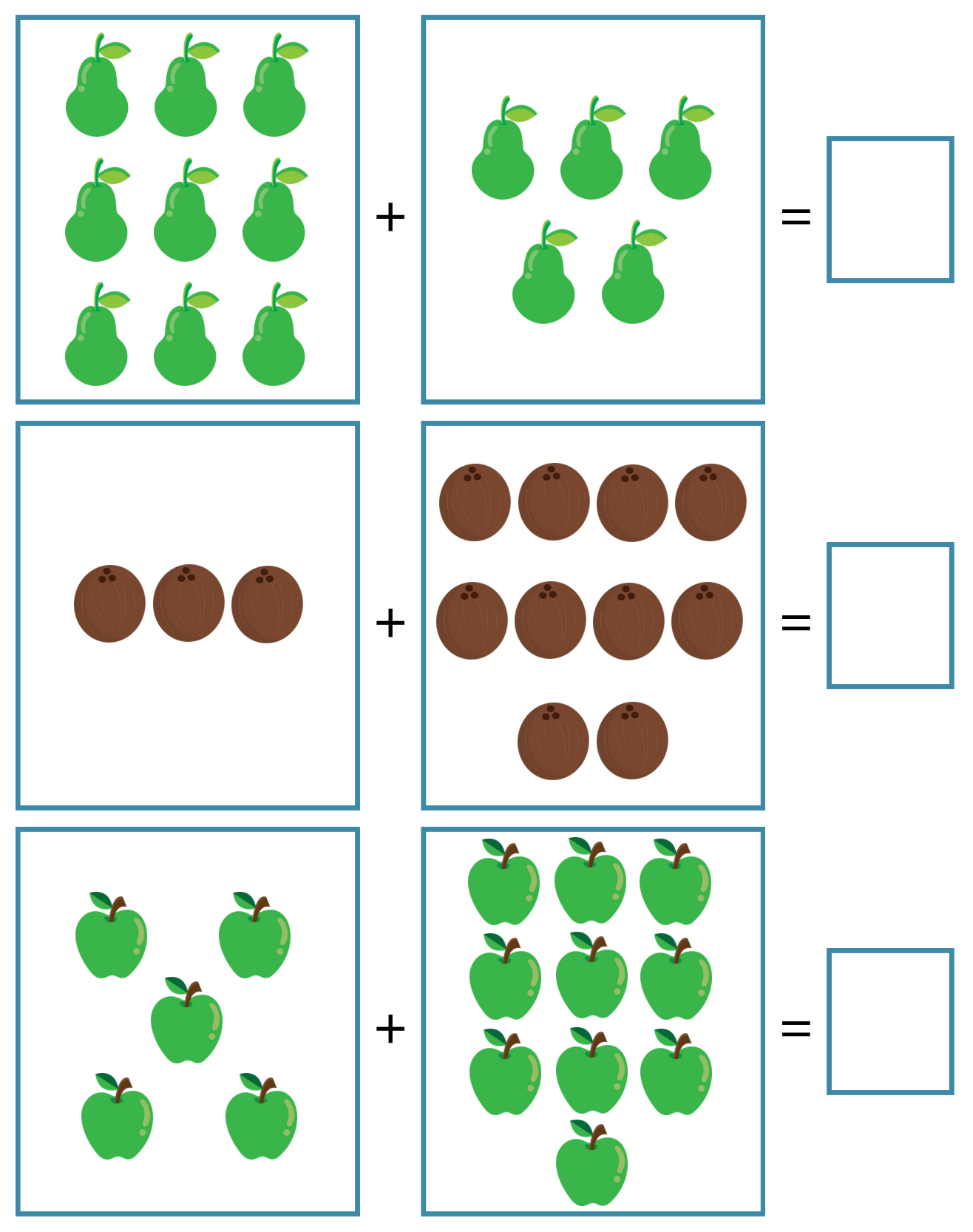

# ADDITION TO 15

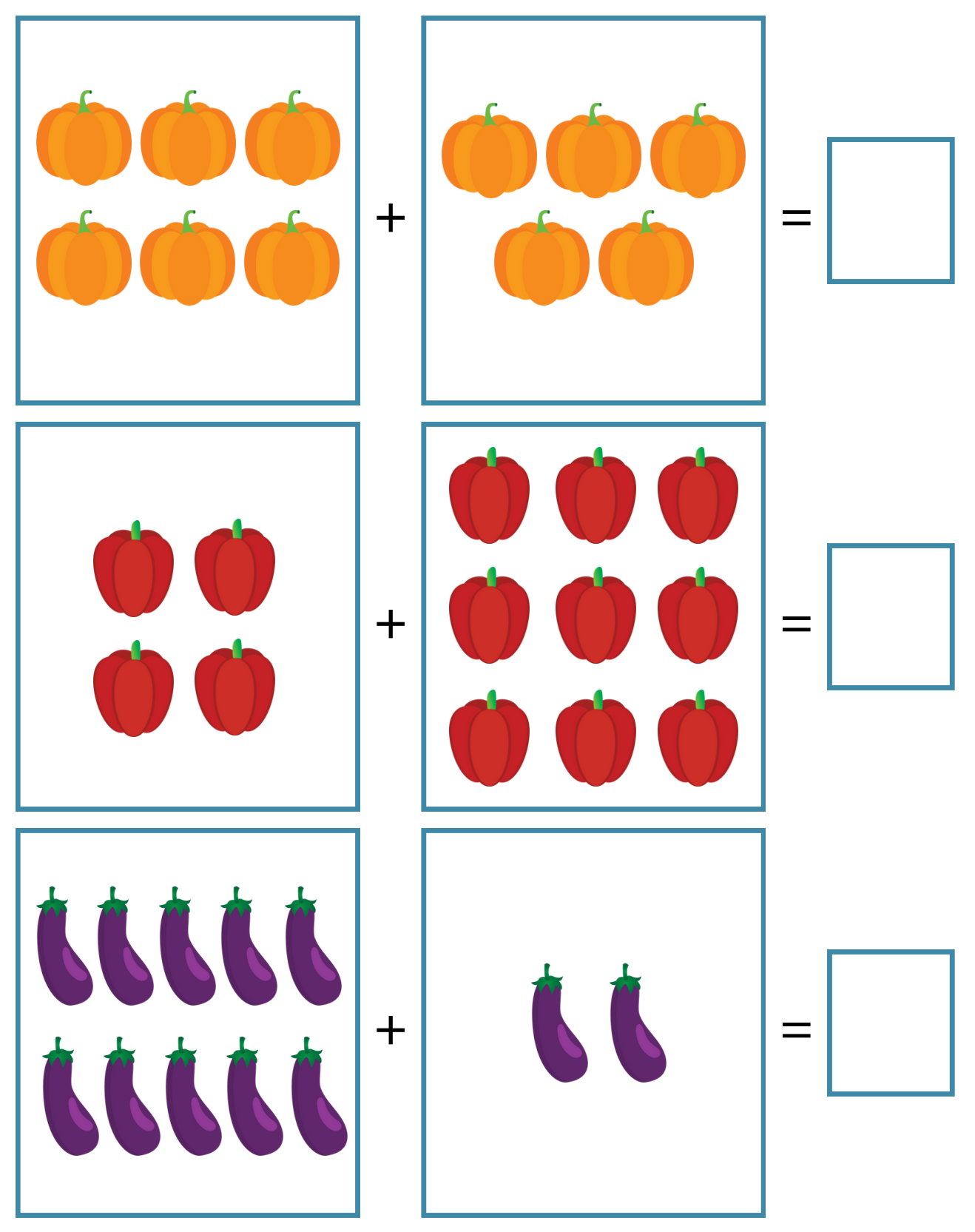

#### ADDITION TO 15

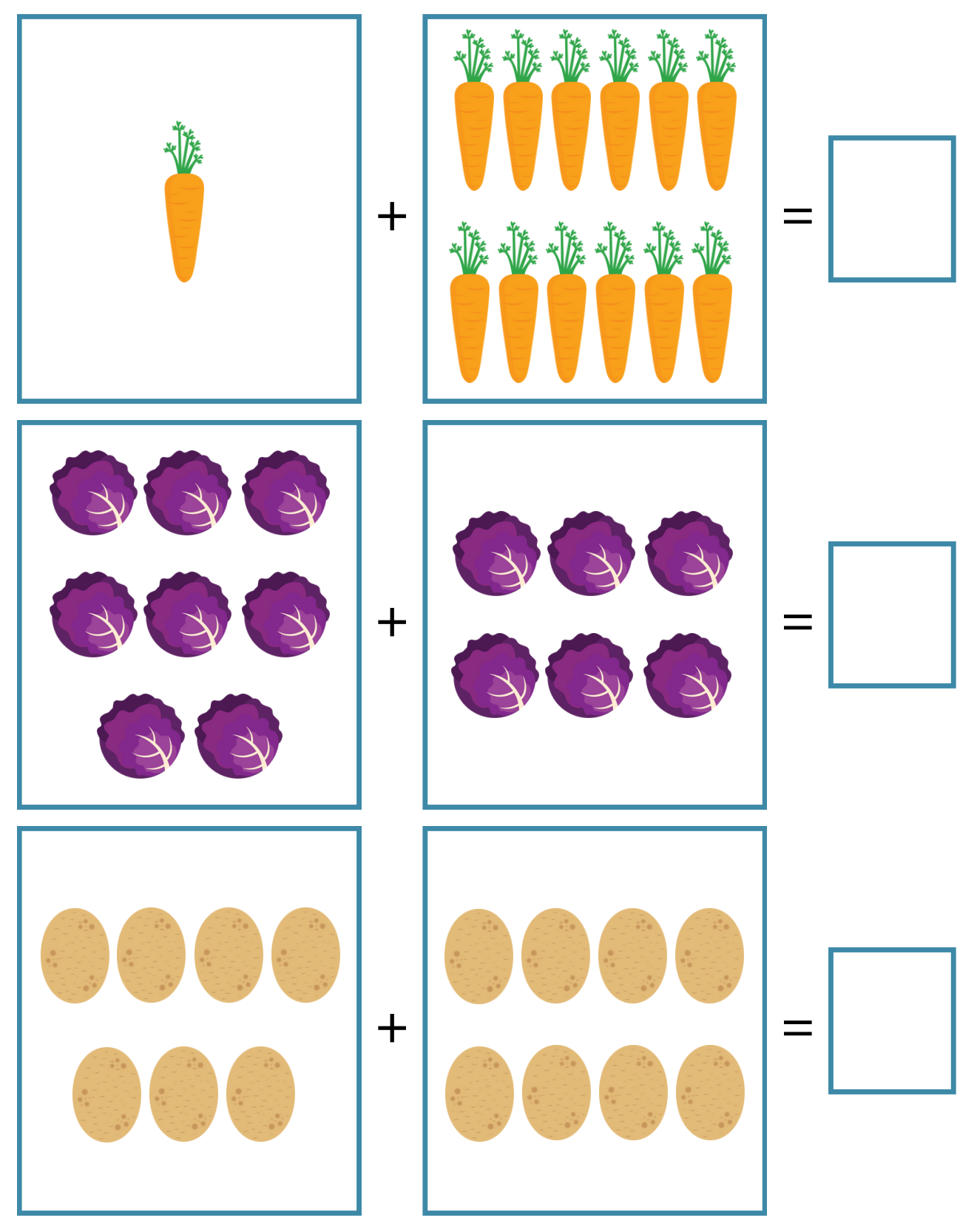

## ADDITION TO 15

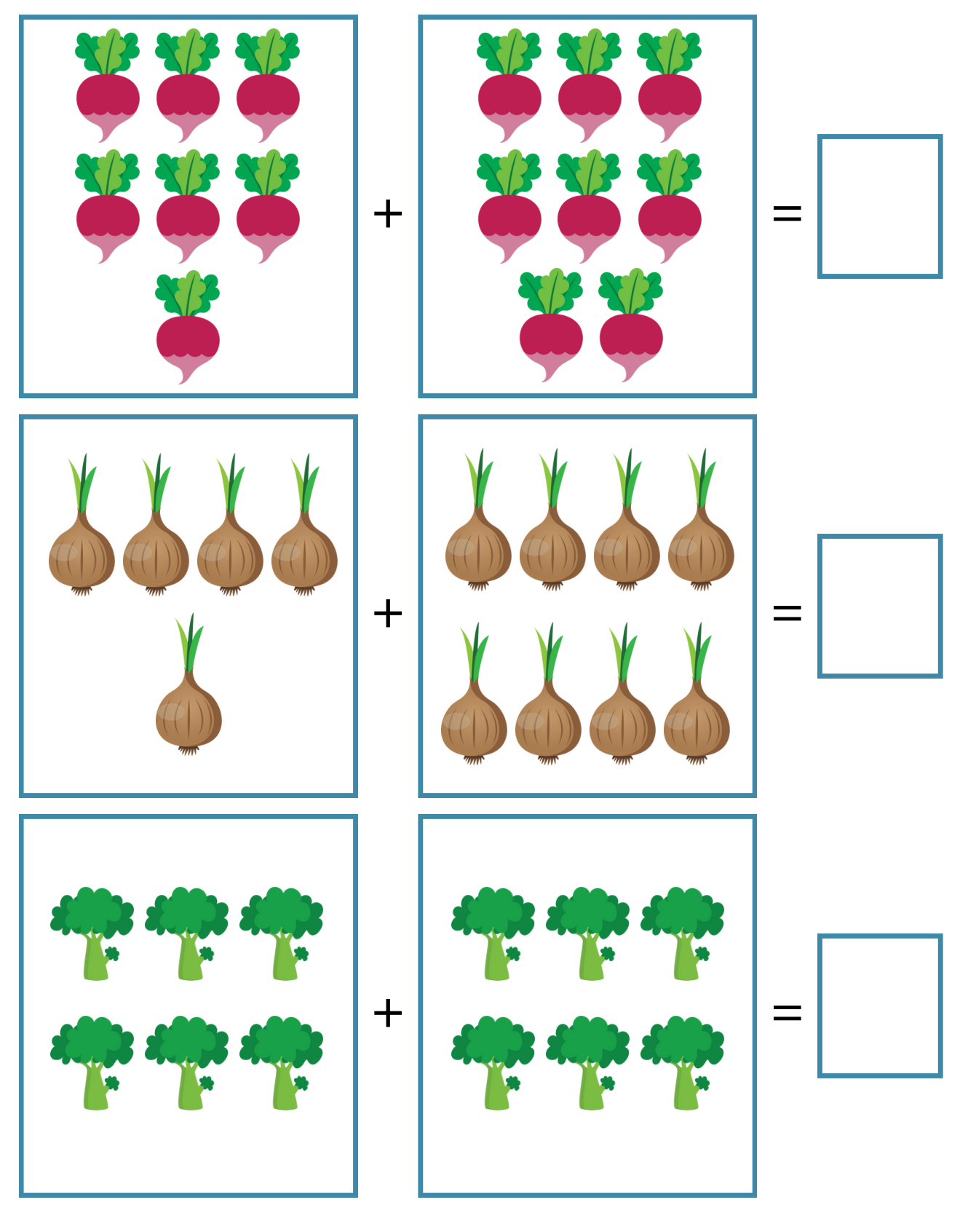

# ADDITION TO 15

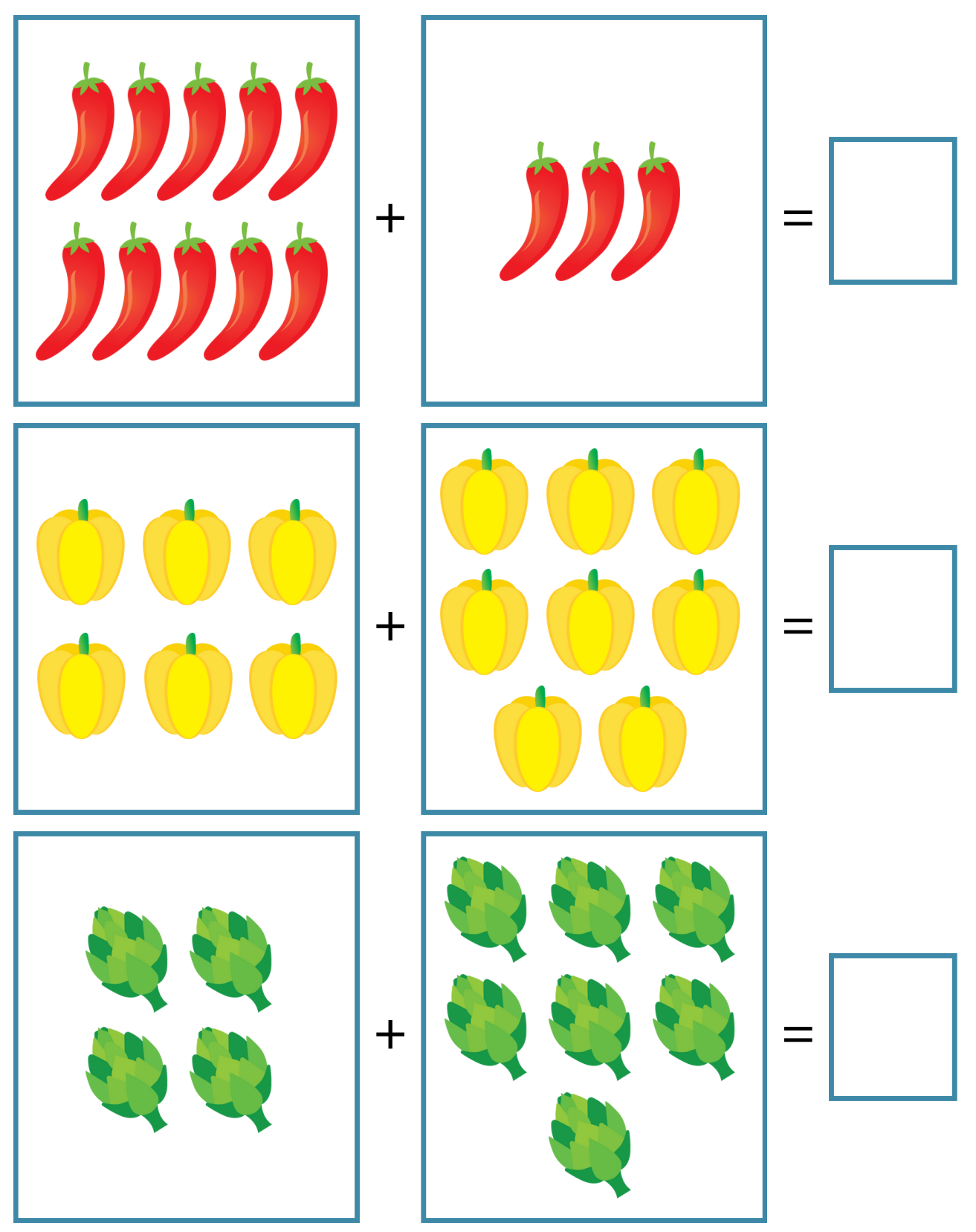

# ADDITION TO 20

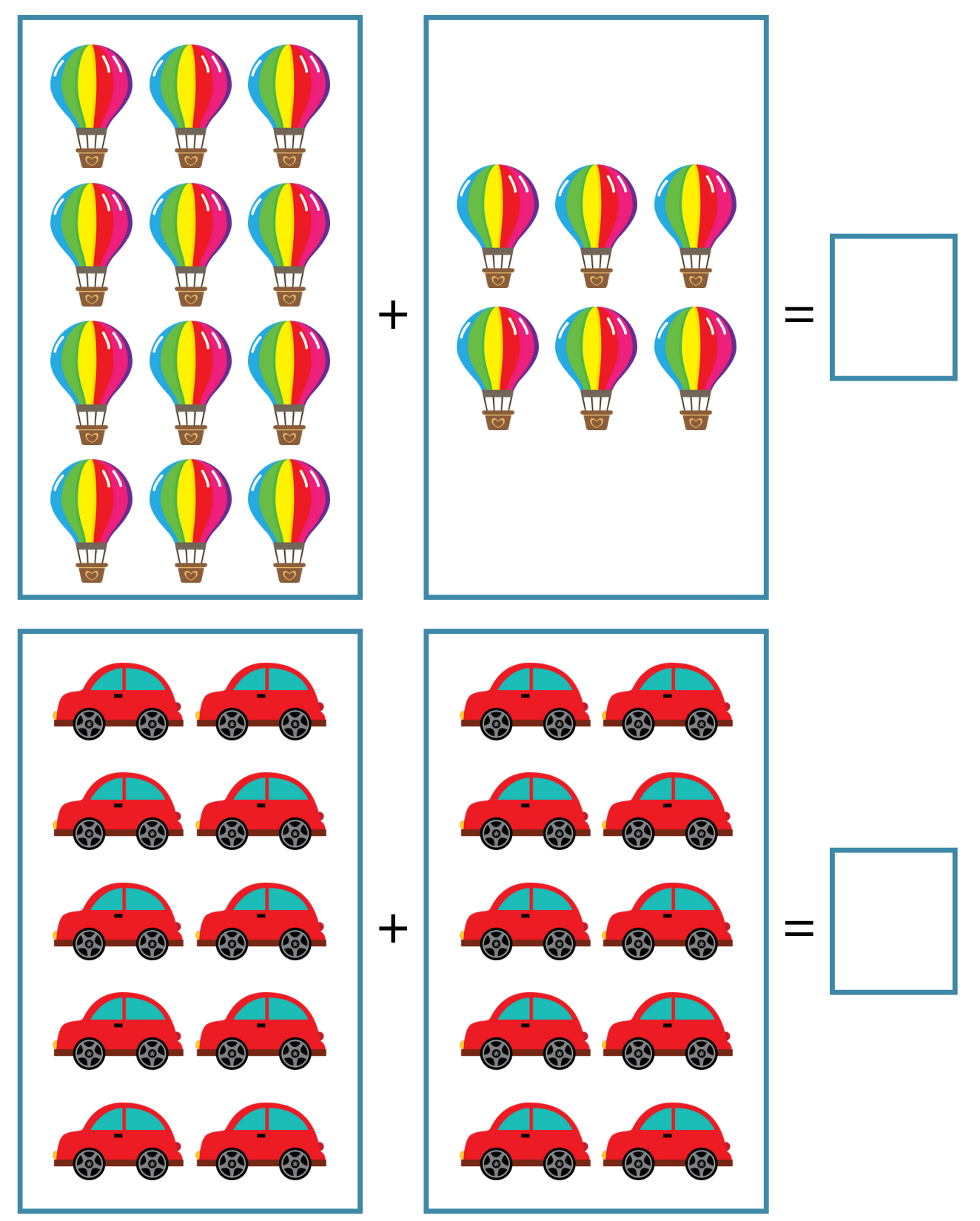

#### ADDITION TO 20

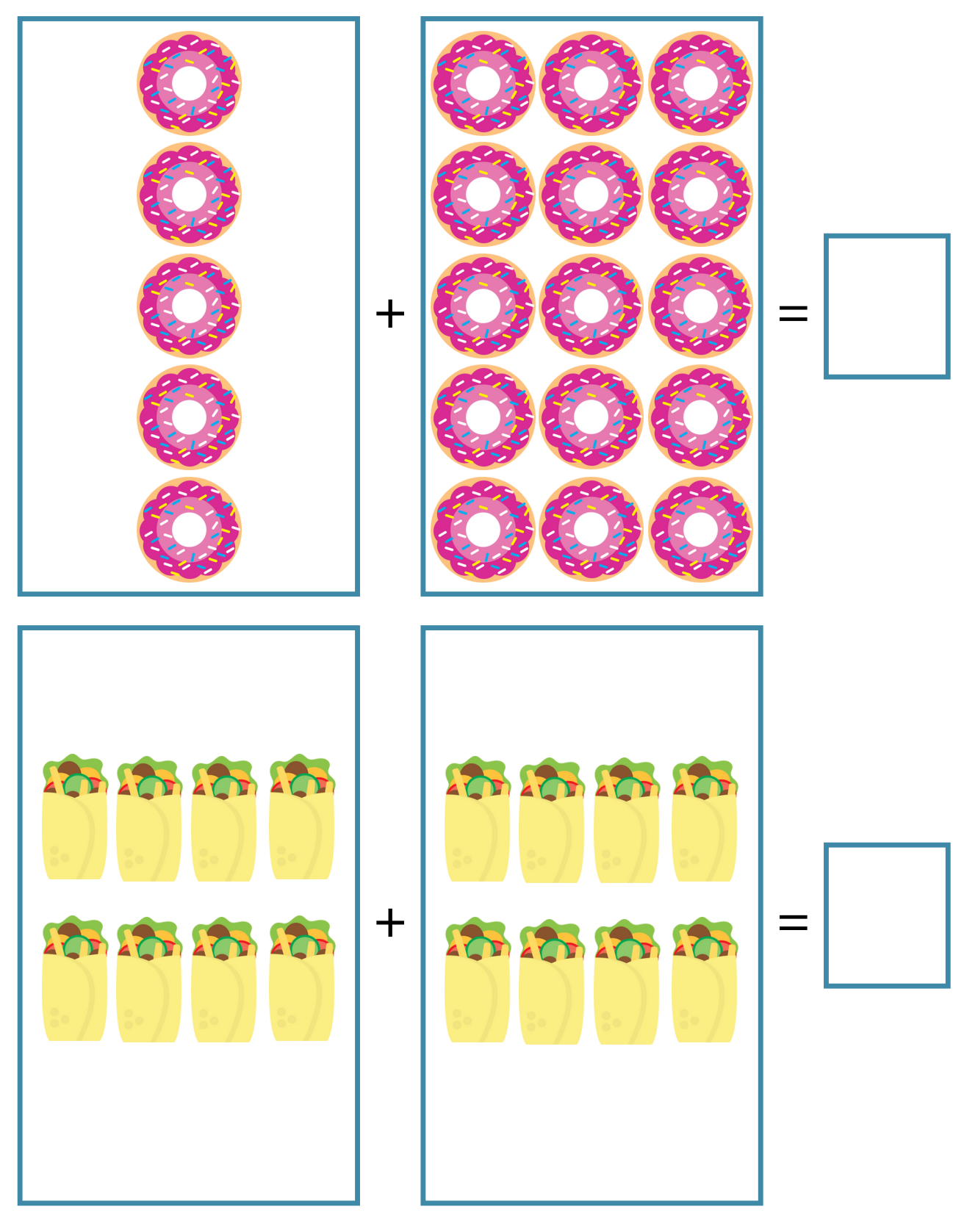

## ADDITION TO 20

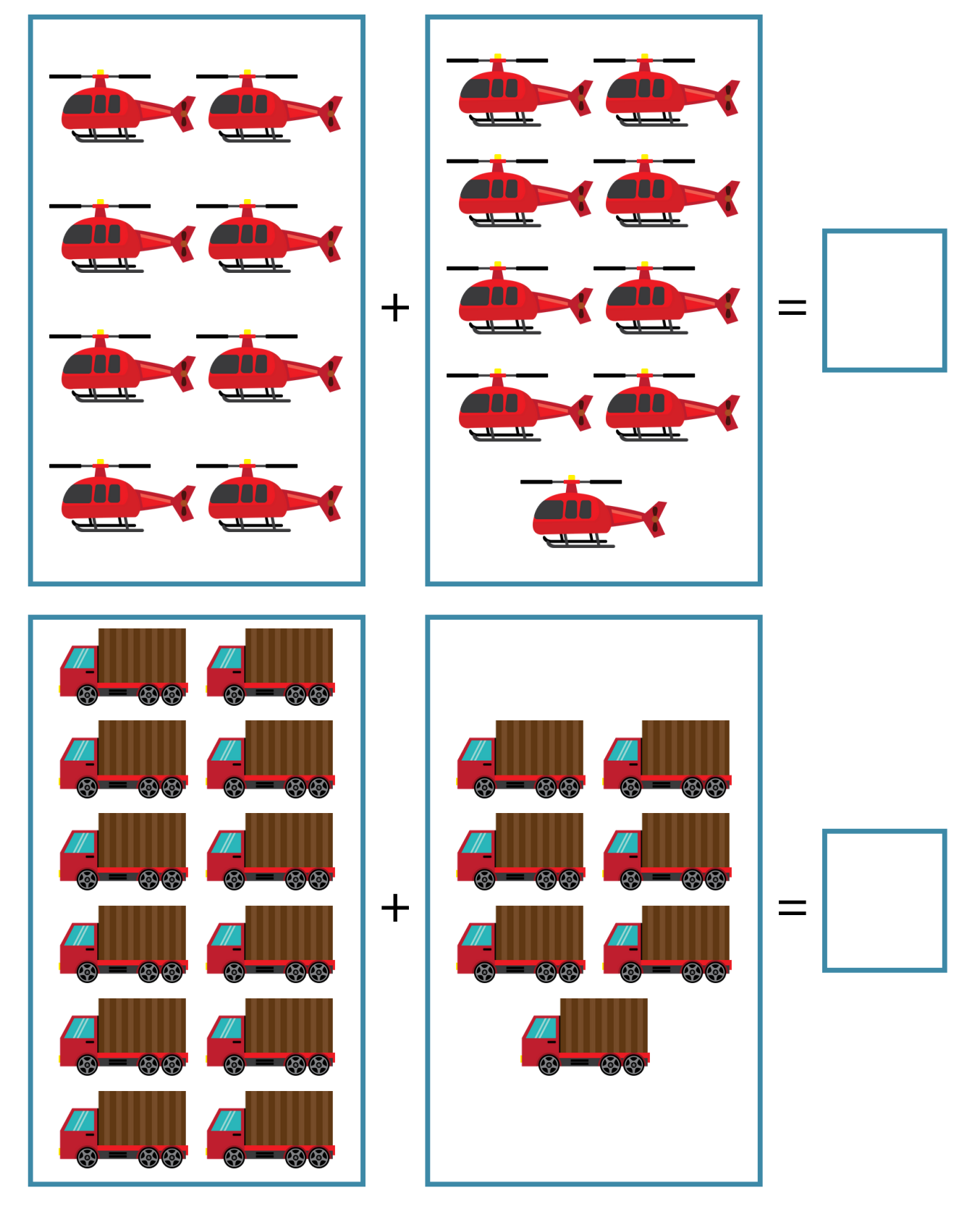

## ADDITION TO 20

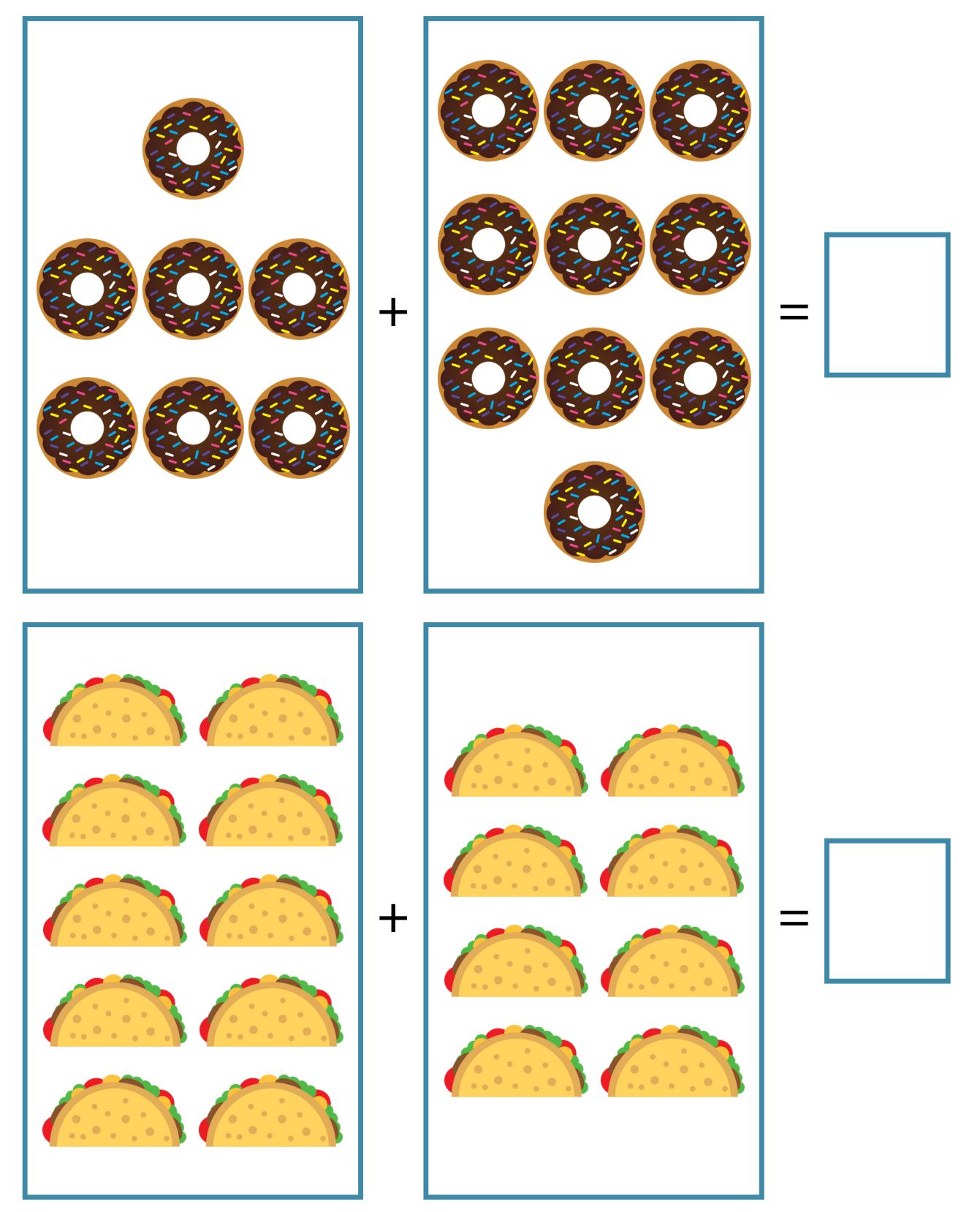

#### ADDITION TO 20

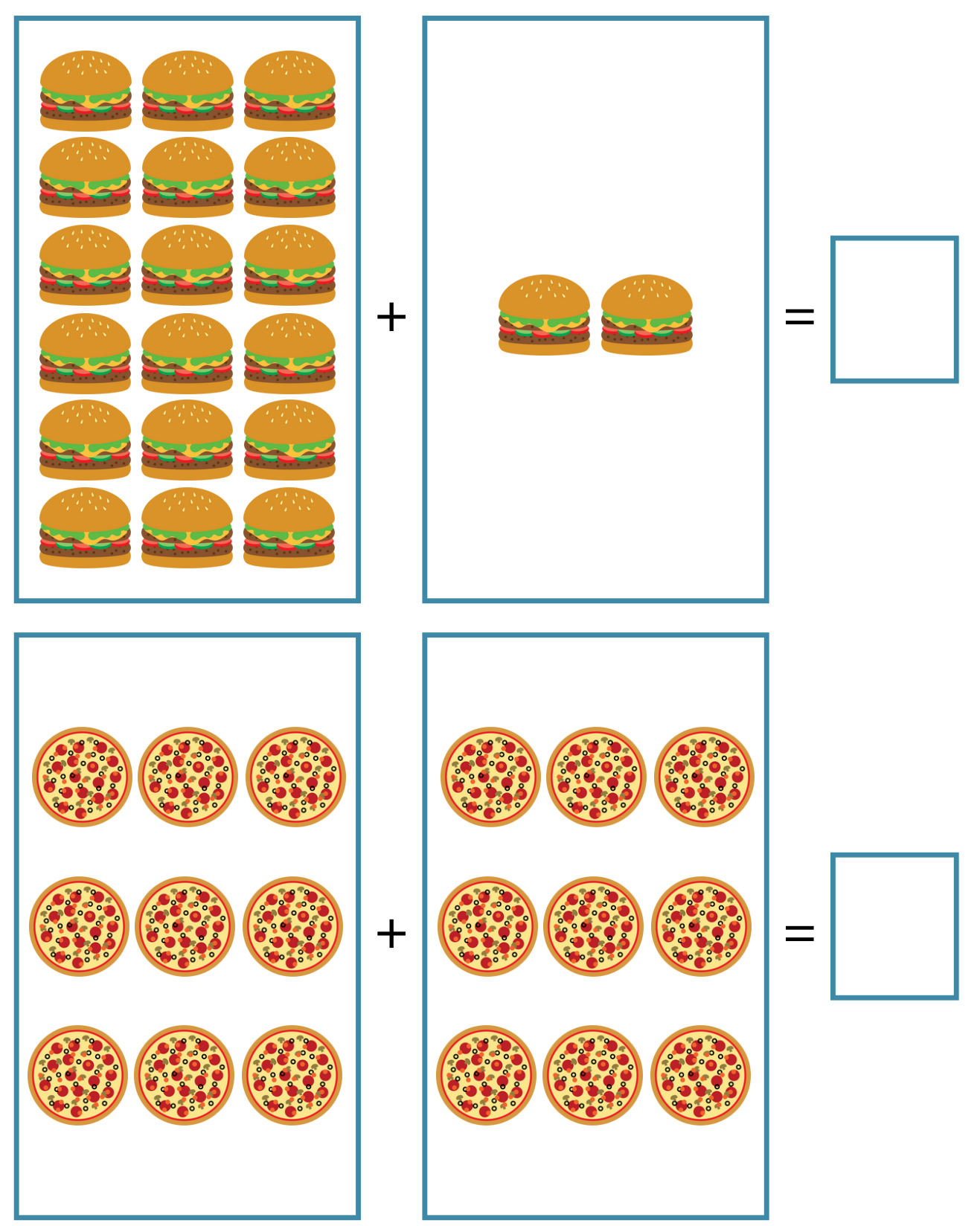